## **CES7215-1HG40-OXBO**

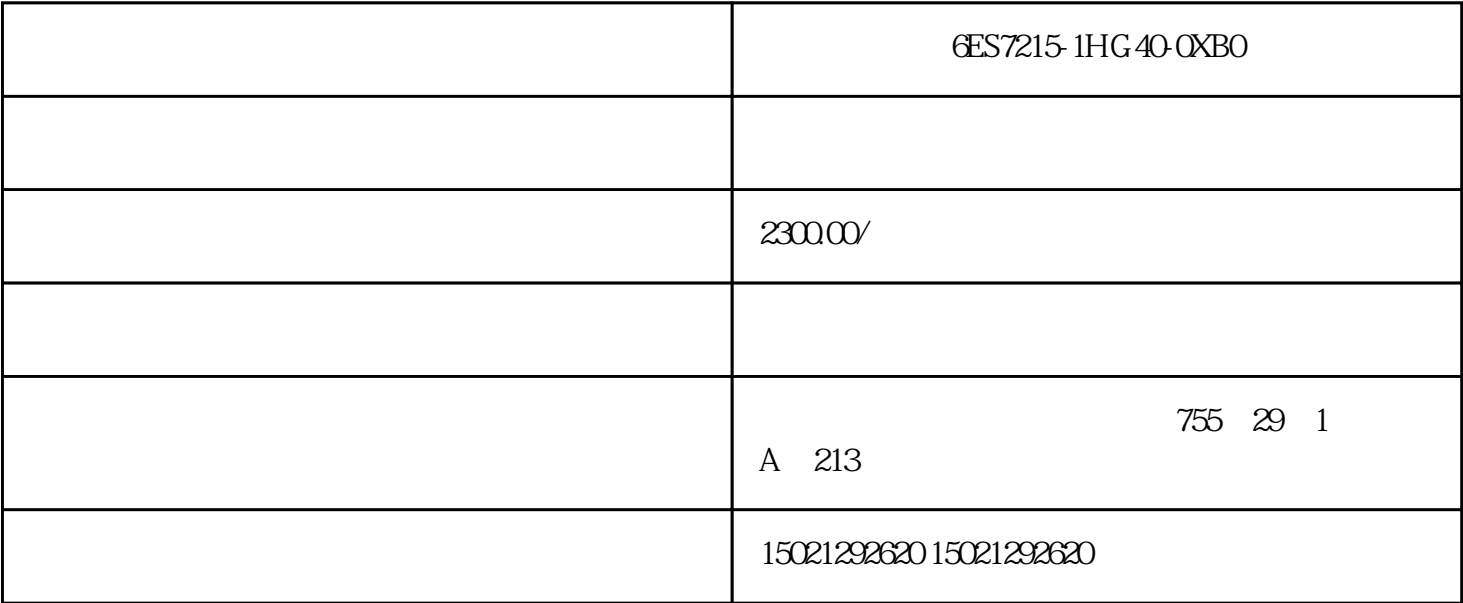

6ES7215-1HG40-0XB0 PLC

SIMATIC S7-1200 (Li, Jia)

CPU 1215C DC/DC/Rly, 14 /10 , 2AI/2AO

FX 3U PLC<br>PLC PLC PLC

FX3U PLC 3U/2N

 $AD$ 

 $DA$ 

 $FX3U-4AD$ 

 $1;$ 

 $PT100$  4~20mA  $PT100$  FX3U-4AD  $V$  I  $\begin{tabular}{ll} \bf BFM & \bf FROM/TO \\ \bf UVG & \bf FROM/TO \end{tabular}$ FROM/TO U\G BFM BFM

FROM TO ? FROM指令:当X0接通时,把位置编号为m1的特殊模块中 以BFM#m2为首址的n个缓冲存储器的内容 PLC S n 16

TO X0 PLC S n 16 m1<br>BFM#m2 n m<sup>2</sup>

FX3U-4AD

 $1$ , ;

 $2 \qquad \qquad ;$ 

 $\begin{array}{ccc} 3 & \hspace{1.5cm} & \hspace{1.5cm} \\ \end{array}$ 

 $4$  ;

 $5$  ;

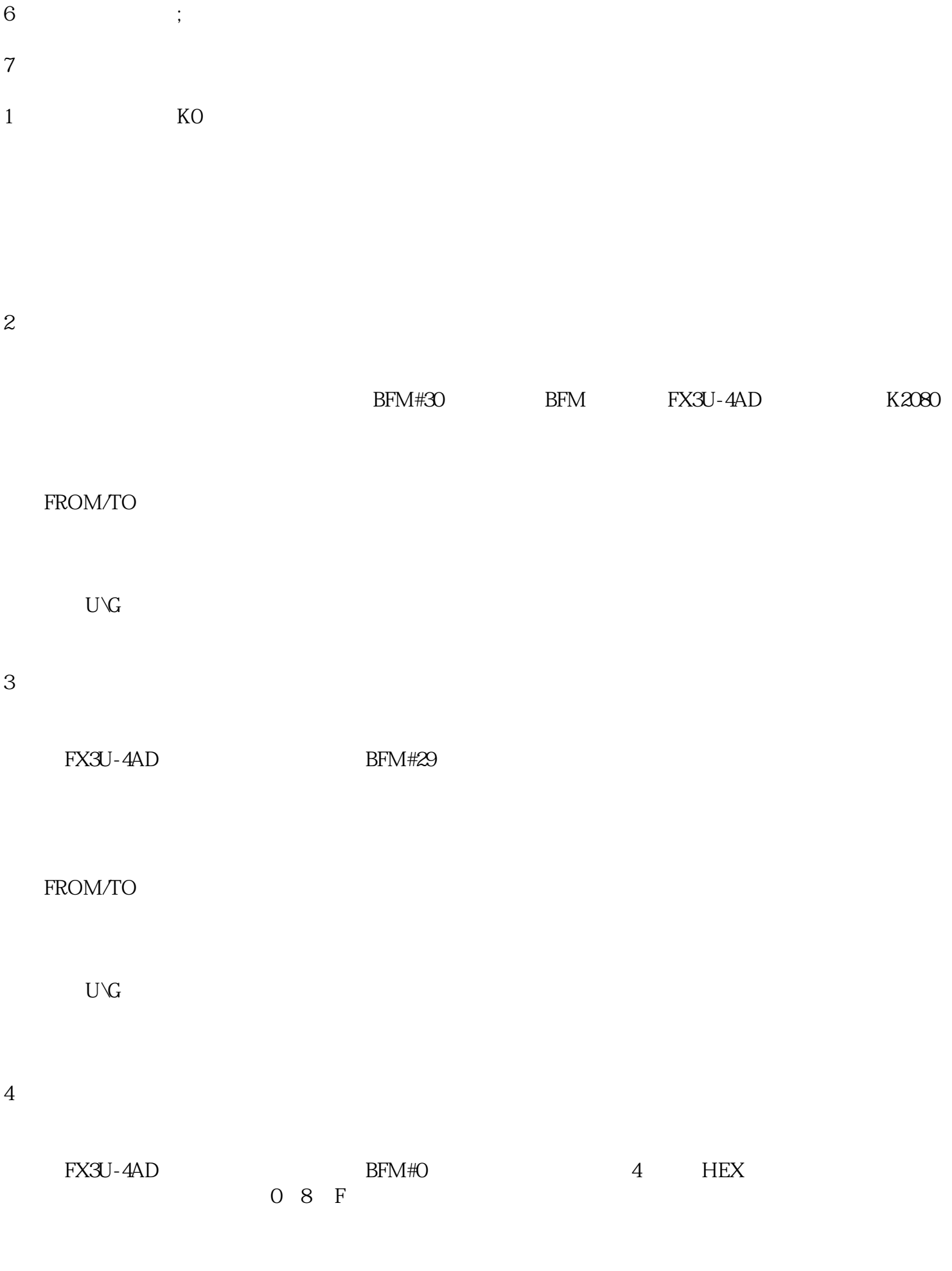

**EES7215-1HG40-0XBO** PLC

 $CPU$